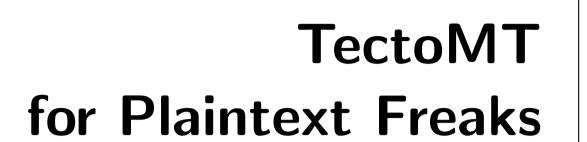

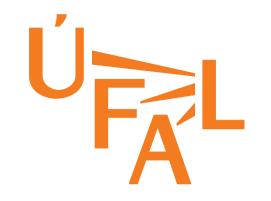

Ondřej Bojar
bojar@ufal.mff.cuni.cz
Institute of Formal and Applied Linguistics
Faculty of Mathematics and Physics
Charles University, Prague

## **Outline**

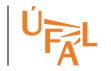

- Motivation: Large-scale rich NLP.
- Achievements: CzEng and Czech monolingual corpus parsed.
- HowTo: Which bits of TectoMT you need.
  - Caveats: Mind your NFS.
- Debugging someone else's code.
- Applications: Suggestions for the MT Marathon week.

## **Motivation**

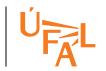

### TectoMT is great:

- Bindings to many tools (taggers, parsers, aligners, . . . ).
- Bindings between the tools.
- Easy to build pipelines.
- Easy to hack at various layers of NLP.

### TectoMT was horrible:

- Rather verbose XML file format.
- Rather funny startup: init environment, then bash aliases to launch "Perl wrapped in btred"  $\Rightarrow$  pain to parallelize.
- Inevitable to debug someone else's code!

## **Achievements**

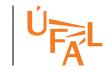

Sun Grid Engine on 40 4-CPU computers.

We were able to annotate big Czech monolingual corpus:

| Total sentences                                                      | 51.6 mil.         |
|----------------------------------------------------------------------|-------------------|
| Sentences with a t-tree                                              | 51.1 mil.         |
| a-nodes, i.e. tokens                                                 | 0.86 mld. (Gword) |
| t-nodes                                                              | 0.60 mld. (G)     |
| files                                                                | > 1 mil.          |
| disk space in tree format (.tmt.gz)                                  | 72GB              |
| disk space in tab-delimited rich export (.txt.gz)                    | 17GB              |
| Data sources: Czech National Corpus $73\%$ , Web Collection $17\%$ , |                   |
| WMT09 Monolingual Training Data $10\%$                               |                   |

We also parsed and aligned CzEng (Bojar et al., 2008a), an extended version of 7 million Czech-English parallel sentences.

# HowTo: Plaintext to TMT

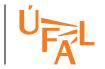

TectoMT's file format is called TMT:

- XML, an application of PML (Pajas and Štěpánek, 2005).
- ⇒The first step needed is to wrap plaintext with XML tags.

```
<LM id='news-dev2009a-00-s8'>
    <english_source_sentence> Government crisis coming , says Gallup...
    <czech_source_sentence> Gallup vidí vládní krizi</czech_source_s...
</LM>
```

E.g. tools/format\_convertors/czeng07\_to\_tmt/czeng07\_to\_tmt.pl.

- Avoid > 50 to 100 sentences in a file.
- Avoid > 1000 files in a directory.
- ⇒ Clever convertors create nested directory structure.

# HowTo: Scenarios on Grid

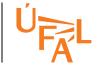

- 1. Create filelist: find dir -name '\*.tmt.gz' > filelist
- 2. Submit parallel execution of a TectoMT scenario:

```
tools/cluster_utils/qrunblocks \
  filelist \
  "Miscel::SuicideIfMemFull Miscel::SuicideIfDiskFull Block1 Block2 ..." \
  --jobs 20 --attempts 200 \
  --finished-contains "SCzechT"
```

- Suicides protect your environment.
- --attempts restart your jobs after suicides or random deaths.
- --finished-contains skips files that seem to contain the desired bit.
- Jobs run independently in the background.
- Independent log files (contain stdout).

# HowTo: Escape the Devillish XML

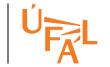

Avoid parsing XML yourself, make use of TectoMT API for reading.

- 1. Implement a simple block to print information to stdout.
- 2. Submit parallel printing, e.g.:

```
tools/cluster_utils/qrunblocks \
  filelist \
  "Print::Factored" \
  --jobs 20 --no-save \
  --join \
  > joined_output
```

- --no-save avoids saving TMT files,
- --join waits for all the jobs to succeed and joins their stdouts preserving file order.

# Caveats: NFS is the Bottleneck

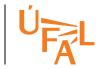

qrunblocks simply splits the filelist and submits the jobs.

 $\Rightarrow$  too many jobs accessing the same NFS server cause delays.

### Current workarounds:

- Reduce the number of jobs.

#### Ultimate solution:

- Know which files are local to a node.
- Submit jobs only to nodes with unfinished files.
- Jobs themselves figure out which (local) files need to be processed.

# Debugging Someone Else's Code

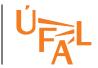

- Your particular data may crash some of the TectoMT blocks.
- Debugging with huge datasets is slow or impossible.
- Need to send a small bug report if unable to fix the bug yourself.
- 1. Find one of the problematic files (e.g. study qrunblocks logs).
- 2. Apply auto-diagnose:

```
$TMT_ROOT/tools/tests/auto_diagnose.pl --cleanup \
file.tmt.gz targetdir 'block1 block2'
```

3. Run the test as instructed:

```
./targetdir/test.sh
```

Or simply send the targetdir to the assumed author.

Auto-diagnose finds the first crashing sentence, the first crashing block from the scenario, and construct a TMT file with just the sentence. The test.sh is just the command line to run the minimized test.

# **Suggested Applications**

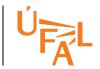

### NLP hacking:

- Remove useless case markings, insert fake articles and preps: Czech  $\xrightarrow{\text{Perl}}$  Czenglish  $\xrightarrow{\text{ISI ReWrite}}$  English (Cuřín, 2006)
- Truecasing based on names as marked by a lemmatizer/NER.

Feature fishing: Rich features for your favourite MT:

• Highlight non-local information, e.g. subject-verb agreement:  $Cat...talked \rightarrow ...talked + sg$  vs.  $Cats...talked \rightarrow ...talked + pl$ 

More details in Thursday and Friday lectures.

# Summary

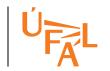

- TectoMT can be used on large data.
- Debugging is just a regular nightmare, not worse.

Suggested workflow for your TectoMT Project at Marathon:

- 1. Get a brilliant idea, find friends.
- 2. Adapt tools/format\_convertors to load your input.
- 3. Setup your annotation scenario.
  - Add your own blocks for NLP hacking.
- 4. Use qrunblocks to annotate huge data.
- 5. Export to plaintext.
- 6. Train/apply/test your favourite MT system.

## References

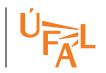

Ondřej Bojar, Miroslav Janíček, Zdeněk Žabokrtský, Pavel Češka, and Peter Beňa. 2008a. CzEng 0.7: Parallel Corpus with Community-Supplied Translations. In *Proceedings of the Sixth International Language Resources and Evaluation (LREC'08)*, Marrakech, Morocco, May. ELRA.

Ondřej Bojar, Pavel Straňák, and Daniel Zeman. 2008b. English-Hindi Translation in 21 Days. In *Proceedings of the 6th International Conference On Natural Language Processing* (ICON-2008) NLP Tools Contest, Pune, India, December. NLP Association of India.

Jan Cuřín. 2006. *Statistical Methods in Czech-English Machine Translation*. Ph.D. thesis, ÚFAL, MFF UK, Prague, Czech Republic.

Petr Pajas and Jan Štěpánek. 2005. A Generic XML-Based Format for Structured Linguistic Annotation and Its Application to Prague DependencyTreebank 2.0. Technical Report TR-2005-29, ÚFAL MFF UK, Prague, Czech Rep.